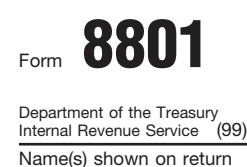

**Part I**

## Credit for Prior Year Minimum Tax— Individuals, Estates, and Trusts

■Expediant **Attach to Form 1040, 1040NR, or 1041.** No. **7400 No. 7441.** Sequence © **See separate instructions.**

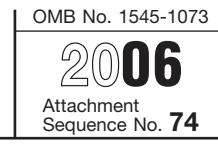

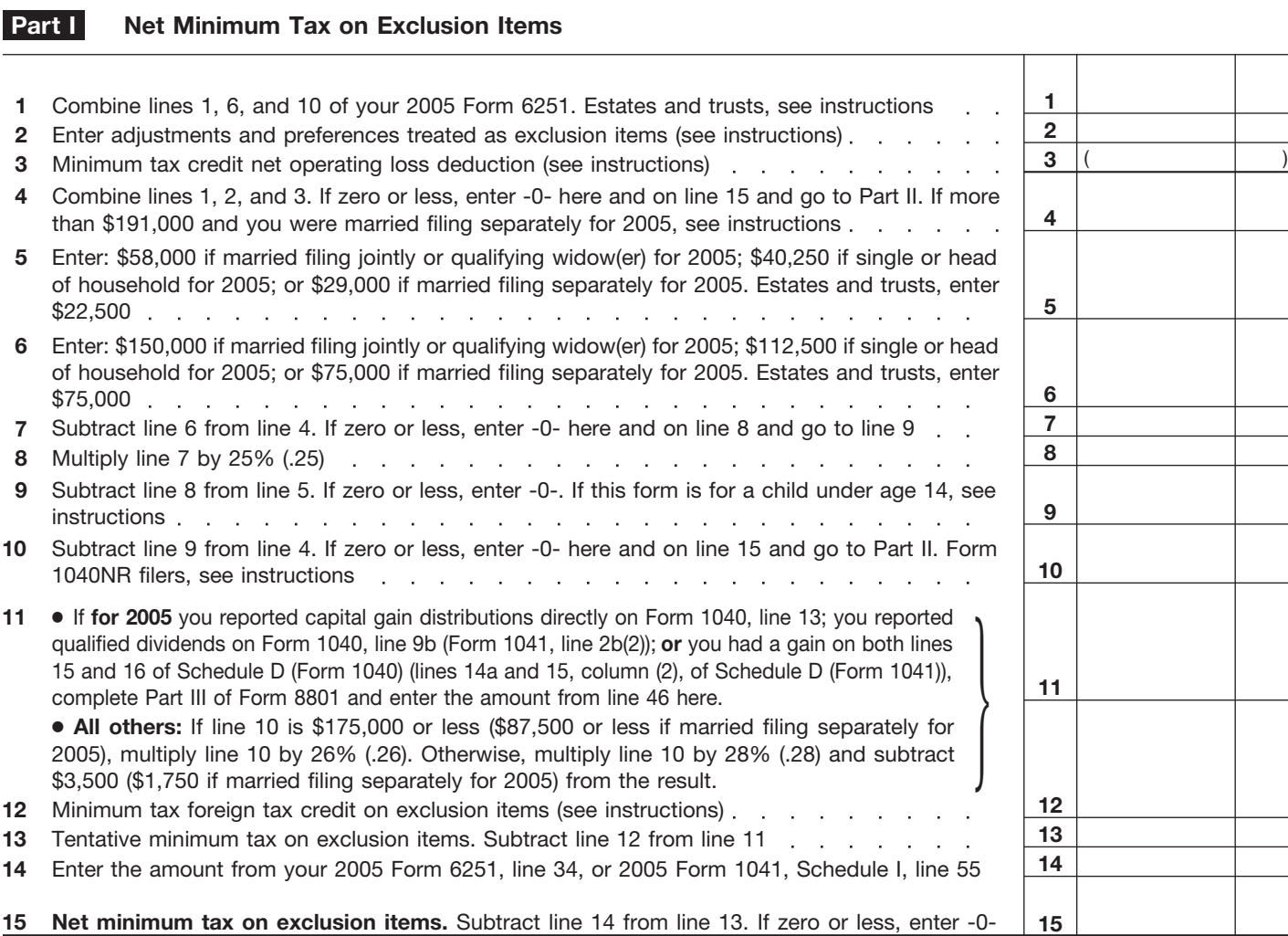

## **Minimum Tax Credit and Carryforward to 2007 Part II**

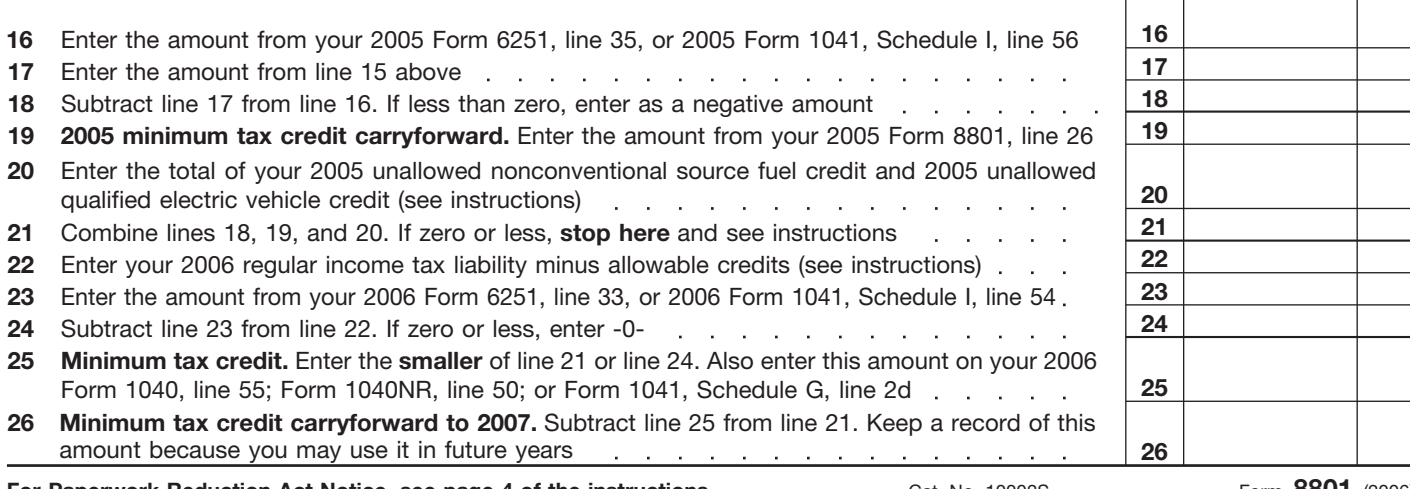

**For Paperwork Reduction Act Notice, see page 4 of the instructions.** Cat. No. 10002S Form 8801 (2006)

Cat. No. 10002S

Τ

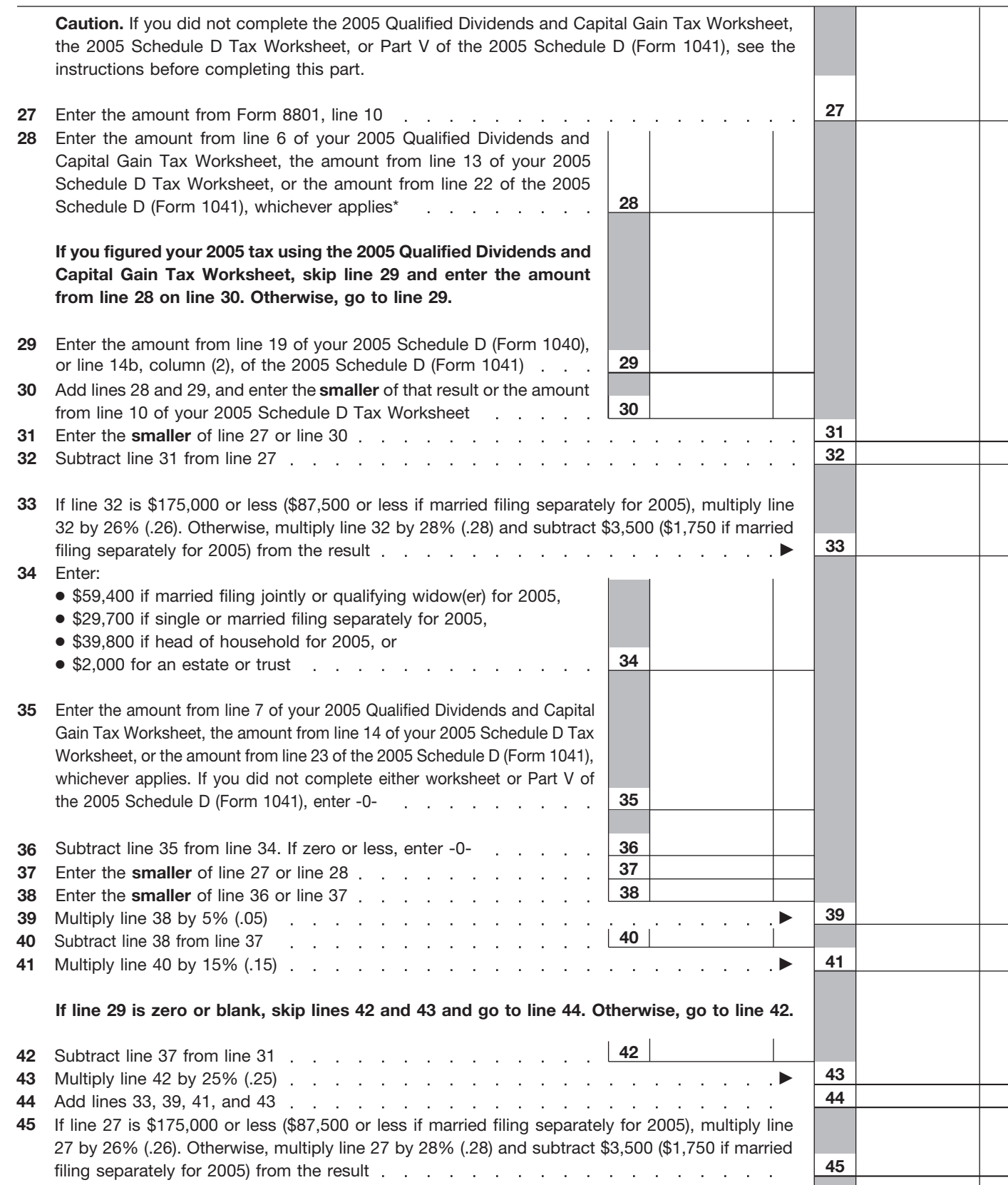

**Tax Computation Using Maximum Capital Gains Rates**

Enter the **smaller** of line 44 or line 45 here and on line 11 **46 46**

\* The 2005 Qualified Dividends and Capital Gain Tax Worksheet is on page 38 of the 2005 Instructions for Form 1040. The 2005 Schedule D Tax Worksheet is on page D-9 of the 2005 Instructions for Schedule D (Form 1040) (page 38 of the 2005 Instructions for Form 1041).

**Part III**